# Surviving in Dependency Hell 😰

c0c0n 2023 | Kumar Ashwin

Surviving in Dependency Hell | c0c0n 2023 // 1

### About Me

Kumar Ashwin

- Security Engineer
- Deals in Web, Cloud & Software Supply Chain Security
- Talks & Trainings c0c0n, x33fcon, ...

@0xCardinal (https://0xcardinal.com) on socials

#### Agenda

Premise

**Strategies** 

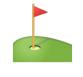

Conclusion

### Disclaimer

The research was conducted within the Node Ecosystem, but the strategies discussed in the slides can be applied to other package ecosystems as well.

*We will not* be talking about creating *Dependency Heaven*, but *will* talk about how to be the *Lucifer in the hell*.

### **Matrix Of Hell**

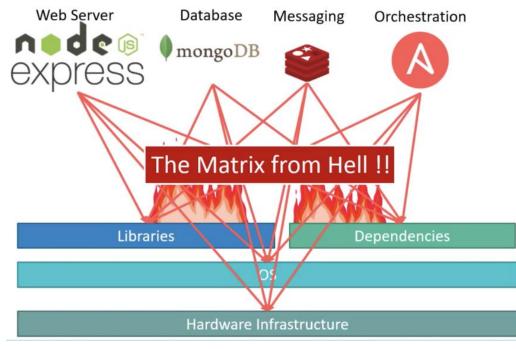

Source: KodeKloud

#### Dependencies

Dependency is a term used when your code depends on someone else's code usually someone external.

Dependencies

### **Types of Dependencies**

- Direct
- Transitive

### Packages

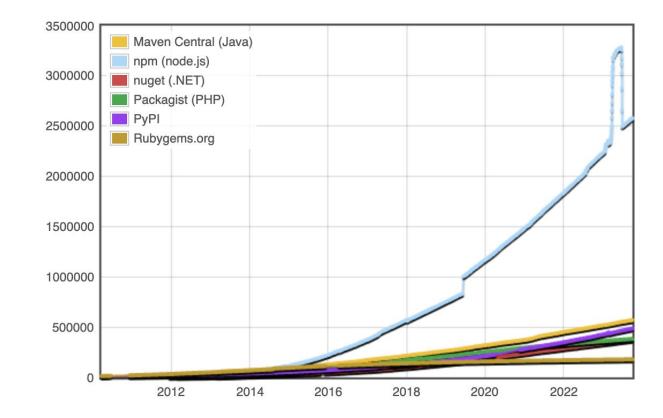

Surviving in Dependency Hell | c0c0n 2023 // 8

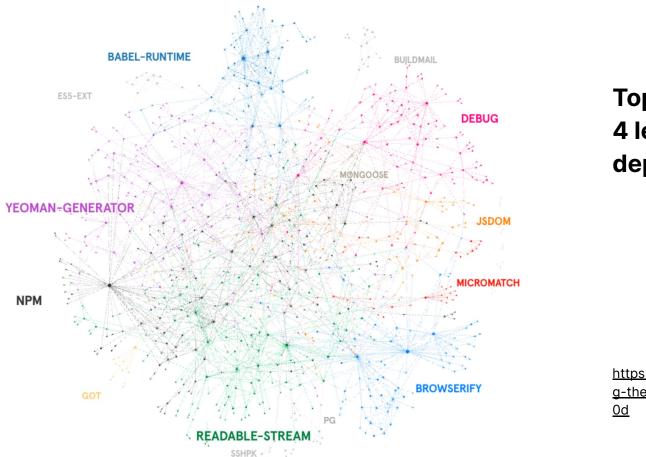

Top 100 Projects having 4 level of transitive dependencies.

https://medium.com/graph-commons/analyzin g-the-npm-dependency-network-e2cf318c1d 0d

https://legacy.graphcommons.com/graphs/a7ec343d-2a0c-47bb-9658-bb8315e8a096?show=analysis-cluster

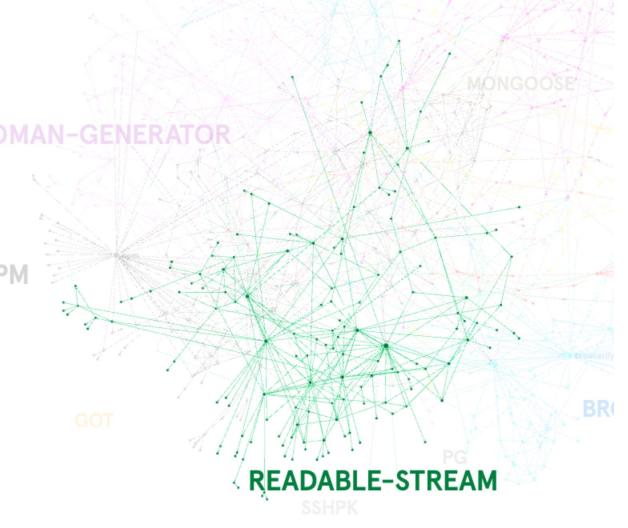

Graph of Readable-stream package with around 144 nodes (containing 4 level deep dependencies)

### **Dependency Hell**

# OWNGERSTAKSTRATE

# **9 Circles of Dependency Hell**

- Problems with Package Management
  - Are my dependencies even correct?
  - Updating a new package and breaking something else.
  - Bloated bundles. Too many dependencies.
  - Multiple package managers.
  - The package or version you need isn't in your package manager.
  - Monkey patching a dependency.
  - Breaking changes on a minor or patch version.
  - Circular dependencies.
  - The diamond dependency problem.

https://about.sourcegraph.com/blog/nine-circles-of-dependency-hell

9 Circles of Dependency Hell //

#### Are my dependencies even correct?

Mismatched Manifests Restrictive Licenses 9 Circles of Dependency Hell //

#### Are my dependencies even correct?

Set-up a proper dependency vetting process. Dependency manifest(s) as single source of truth to avoid inconsistency.

#### Are my dependencies even correct?

- One should vet the dependency before using upon multiple factors -
  - Number of maintainers
  - Number of issues
  - Number of downloads
  - Longest open issue
  - Discussion on the issues, etc.
- Setup processes to identify the drift between the packages installed and the packages that are mentioned in the manifest.

https://github.com/safedep/vet.git https://www.mariokandut.com/how-to-check-unused-npm-packages/ 9 Circles of Dependency Hell //

#### Updating a new package and breaking something else.

No dependency vetting 3rd party author's trustworthiness

https://evertpot.com/npm-revoke-breaks-the-build/

https://qz.com/646467/how-one-programmer-broke-the-internet-by-deleting-a-tiny-piece-of-code https://www.bleepingcomputer.com/news/security/dev-corrupts-npm-libs-colors-and-faker-breaking-thousands-of-apps/

x.com/0xcardinal

9 Circles of Dependency Hell //

#### Updating a new package and breaking something else.

Can't emphasize enough, setup a proper vetting process.

Keeping a local cached copy of the dependencies used (if you are big enough to maintain)

#### 9 Circles of Dependency Hell // Bloated bundles. Too many dependencies.

Slow builds Older/unused dependencies in the environment

https://www.darkreading.com/vulnerabilities-threats/on-shaky-ground-why-dependencies-will-be-your-downfall https://bundlephobia.com/ https://www.bitovi.com/blog/why-your-angular-bundle-is-bloated

x.com/0xcardinal

Surviving in Dependency Hell | c0c0n 2023 // 19

# 9 Circles of Dependency Hell // Bloated bundles. Too many dependencies.

Inventory & audit the dependencies.

npm list --depth 100 npm audit

# 9 Circles of Dependency Hell // Multiple package managers.

Slow builds Package conflicts

# 9 Circles of Dependency Hell // Multiple package managers.

Ideal scenario is to use one package manager per language.

#### 9 Circles of Dependency Hell //

# The package or version you need isn't in your package manager.

#### 9 Circles of Dependency Hell //

# The package or version you need isn't in your package manager.

Use Git Repositories to install packages locally.

a technique used to dynamically update the behavior of a piece of code at run-time without altering the original source code.

# 9 Circles of Dependency Hell // Monkey patching a dependency.

Difficult to upgrade Malicious Monkey Patch

https://arstechnica.com/information-technology/2009/05/mozilla-ponders-policy-change-after-firefox-extension-battle/

# 9 Circles of Dependency Hell // Monkey patching a dependency.

Again in an ideal world you should not monkey patch, but if you must then properly store and document.

#### 9 Circles of Dependency Hell // Breaking changes on a minor or patch version.

Patches Non Semantic Versioning

https://pypi.org/project/html5lib/#history

| 0.999999999  |  |
|--------------|--|
| Jul 15, 2016 |  |
|              |  |
| 0.99999999   |  |
| Jul 15, 2016 |  |
|              |  |
| 0.9999999    |  |
| Sep 10, 2015 |  |
|              |  |
| 0.999999     |  |
| Jul 7, 2015  |  |
|              |  |
| 0.99999      |  |
| May 1, 2015  |  |
|              |  |

x.com/0xcardinal

# 9 Circles of Dependency Hell // **Breaking changes on a minor or patch version.**

Keep the semantic versioning and follow the started ruleset to define a version - MAJOR.MINOR.PATCH

https://pypi.org/project/requests/#history

| THIS VERSION | <b>2.31.0</b><br>May 22, 2023 |  |
|--------------|-------------------------------|--|
|              | <b>2.30.0</b><br>May 3, 2023  |  |
|              |                               |  |
|              | <b>2.29.0</b><br>Apr 26, 2023 |  |
|              |                               |  |
|              | <b>2.28.2</b><br>Jan 12, 2023 |  |
|              |                               |  |
|              | <b>2.28.1</b><br>Jun 29, 2022 |  |
|              |                               |  |
|              | <b>2.28.0</b> Jun 9, 2022     |  |
|              |                               |  |

# 9 Circles of Dependency Hell // Circular Dependencies.

 $A \rightarrow B \rightarrow A$ Unintended consequences.

https://medium.com/@louismrc/fix-your-circular-dependencies-with-dependency-inversion-e22b6f4c9510 https://discuss.python.org/t/handling-installation-of-circular-dependencies/25531/8 https://spin.atomicobject.com/2018/06/25/circular-dependencies-javascript/

x.com/0xcardinal

Surviving in Dependency Hell | c0c0n 2023 // 29

# 9 Circles of Dependency Hell // Circular Dependencies.

Identify & Avoid using circular dependencies. Use different design pattern while working on the project.

https://www.npmjs.com/package/madge

# 9 Circles of Dependency Hell // The diamond dependency problem.

Different version of same package

https://docs.copado.com/articles/#!copado-methodology-temp/the-diamond-dependency-problem https://well-typed.com/blog/2008/08/solving-the-diamond-dependency-problem/

x.com/0xcardinal

Surviving in Dependency Hell | c0c0n 2023 // 31

# 9 Circles of Dependency Hell // The diamond dependency problem.

Performs the deduplication of the dependency.

https://docs.copado.com/articles/#!copado-methodology-temp/the-diamond-dependency-problem https://well-typed.com/blog/2008/08/solving-the-diamond-dependency-problem/

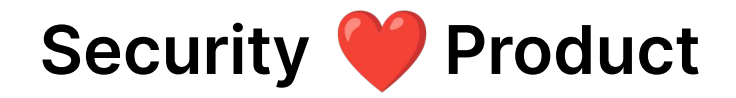

- Compliment each other.
- Reduce load from product teams by validating the issues.
- Understand the technical impact by reachability analysis and then propose the solution.

### **Closing Pointers**

- Minimize dependencies.
- Standardize the package manager.
- Follow semantic versioning.
- Vet the dependency properly.
  - Check for the associated security issues.
  - Backward compatibility and lock file.
  - You Ain't Gonna Need It (YAGNI) Principle
  - Licensing & Legal Considerations
  - Duplicated functionality
  - Popularity
- Check for the unused or too complex dependencies.

### Thank you!

Embrace the chaos!

### Kumar Ashwin

**Oxcardinal.com** 

Surviving in Dependency Hell | c0c0n 2023 // 35